# **SAP Basis Interview Questions And Answers Guide.**

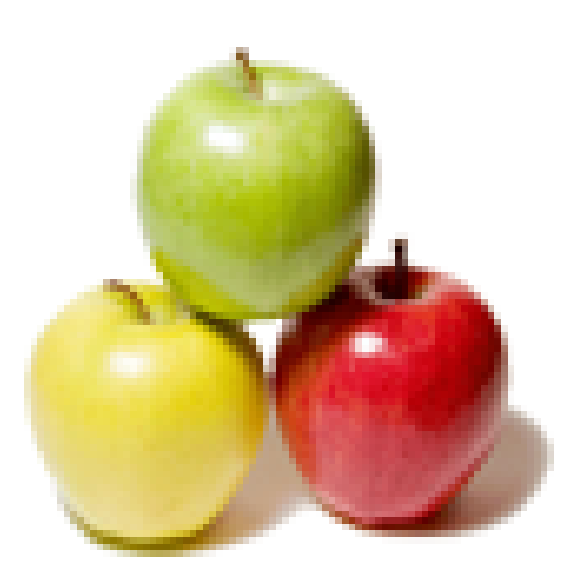

## **Global Guideline.**

**https://globalguideline.com/**

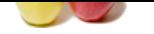

#### **Question # 1**

What is the difference between transactional rfc and regular rfc?

#### **Answer:-**

There are mainly 4 types of RFC communication in SAP. They are 1.Synchronous RFC

2.Asynchronous RFC

3.Transactional RFC

4.Queued RFC

Synchronous RFC (sRFC) : In this type of RFC communication, the calling program waits until the requested processing step on the remote system has ended and then continues to work locally

In other words, both the systems involved must be available at the time the call is made.

**SAP Basis Job Interview Preparation Guide.**<br>
Sorver francational if c and regular rife?<br>
COM REC communication in SAP. They are<br>
COMATE Communication,<br>
So the street of processing<br>
Suitable the continues to<br>
systems invol Asynchronous RFC (aRFC) : In this type of RFC communication, the calling program gives the request to the remote system and immediately continues to work locally. The requested processing step is executed on the remote system in isolation. If the remote system cannot be reached at the time of the call, the asynchronous calls of the RFC client are lost Transactional RFC (tRFC) : This type of RFC communication is similar to asynchronous RFC but by allocating a transaction id(TID) it guarantees that if a request is sent several times because of network problems it is processed only once. Unlike asynchronous RFC, in Transactional RFC the remote system does not have to be available at the moment the RFC client program start the call. The data is held in the source system until the target system is available. The report program RSARFCSE is called in the background at regular intervals and tries to place the unsuccessful requests, identified by their transaction id again. Queued RFC (qRFC) : This RFC communication is an extension to the transactional RFC. In this method, all the requests are queued up(inbound queue and outbound queue) and are processed in a sequence only if it is certain that all preceding calls are processed correctly. This method guarantees that all the requests are processed in the sequence in which they are received. This type of RFCs will be used in SCM (APO) systems for CIF queues etc where requests have to be processed in an order. **Read More Answers.**

#### **Question # 2**

What are the 2 systems in Solution Manager Landscape?

#### **[Answer:-](https://globalguideline.com/interview/question/What_is_the_difference_between_transactional_rfc_and_regular_rfc)**

development and production!!

#### **Read More Answers.**

**Question # 3**

What is check point in the database of oracle & what return code 247 in TMS mean?

#### **[Answer:-](https://globalguideline.com/interview/question/What_are_the_2_systems_in_Solution_Manager_Landscape)**

check point is a process of db which runs for every 60 sec... when ever check point occurs all the processes of db like log writer, db writer, smon, pmon will get

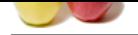

activated... in tms return c[ode 247 is related to buffers i think so...](https://globalguideline.com/interview/questions/SAP_Basis)  any body plz correct dis if it is wrong **Read More Answers.**

#### **Question # 4**

how to find the modifications or changes which are done by the particular user with in particular time period?

#### **[Answer:-](https://globalguideline.com/interview/question/What_is_check_point_in_the_database_of_oracle__what_return_code_247_in_TMS_mean)**

in the SUIM t-code we have option called Change document, use this option or you can use use trace in ST01 to trace user activities.

#### **Read More Answers**

#### **Question # 5**

What types of security problem you will get?

### **[Answer:-](https://globalguideline.com/interview/question/how_to_find_the_modifications_or_changes_which_are_done_by_the_particular_user_with_in_particular_ti)**

1.user date expire 2.t-code not authorized 3.organization level not maintain 4.user do't have authorizsation **Read More Answers.**

#### **Question # 6**

What is the function of garbage collector, explain?

#### **[Answer:-](https://globalguideline.com/interview/question/What_types_of_security_problem_you_will_get)**

Fine parameter-logitine, automatic, user contains the particular time period?<br>
The parameter is stated as a distance of the companies of the state of the state of the state of the state of the state of the state of the sta garbage collector automatically frees the variables and objects from the memory when they are not in use. user program can't directly free the object from memory instead it is the job of garbage collector to automatically free the objects which are no longer referenced by the program.every class inherits finalize() from java.lang.Object finalize() is called by garbage collector when it determines no more reference to object exist.

#### **Read More Answers.**

#### **Question # 7**

How to assign a object to 100 roles at a time?

#### **[Answer:-](https://globalguideline.com/interview/question/What_is_the_function_of_garbage_collector_explain)**

Go to se11 T-Code..from there go to the table agr\_agrs. You will be asked to provide the Access key ..then enter the object that needs to be added to 100 roles...then Select the range of roles in which the objects needs to be added and then save or Activate whatever option is given.

#### **Read More Answers.**

#### **Question # 8**

Suppose we are not login in to the newly created client with any of the following passwords -pass, defalut pass, 06071992,19920607?

#### **[Answer:-](https://globalguideline.com/interview/question/How_to_assign_a_object_to_100_roles_at_a_time)**

in Ecc6, Please set the profile parameter:login/no\_automatic\_user\_sapstar=0,then restart the sap system and logon with password 'pass'. **Read More Answer** 

#### **Question # 9**

What is MCOD?

**[Answer:-](https://globalguideline.com/interview/question/Suppose_we_are_not_login_in_to_the_newly_created_client_with_any_of_the_following_passwords_-pass_de)** MCOD - Multiple components on one database. we can install multiple components on single database.

**Read More Answers.**

**Question # 10** What is the default file for TMS?

**[Answer:](https://globalguideline.com/interview/question/What_is_MCOD)** domain\_sid.pfl file **Read More Answers.**

**Question # 11** How does portal communicate with the ABAP stack?

**[Answer:-](https://globalguideline.com/interview/question/What_is_the_default_file_for_TMS)** Via Webdynpro. **Read More Answers** 

**Question # 12** What type of files are created during the export?

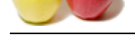

### **Answer:** control file

[<sid>ko<no>](https://globalguideline.com/interview_questions/)-for client indipendant objects(cross client) <sid>kt<no>-for client specific objects <sid>kx<no>-for client specific texts

**Read More Answers.**

### **Question # 13**

what is ECC? what is the main difference between ECC and other older versions of SAP?

#### **[Answer:-](https://globalguideline.com/interview/question/What_type_of_files_are_created_during_the_export)**

ecc- enterprise central componemnt, and ecc is version ex:- 4-6c and ecc6.0 erp--- enterprise resources planning **Read More Answers.**

#### **Question # 14**

What is logical system? How to create and why?

#### **[Answer:-](https://globalguideline.com/interview/question/what_is_ECC_what_is_the_main_difference_between_ECC_and_other_older_versions_of_SAP)**

Logical system is required for communication btw systems within the landscape. Logical system enables the system to recognize the target system as an RFC destination TCODE used is SPRO **Read More Answers.**

#### **Question # 15**

What is the link between roles profiles and projects?

#### **[Answer:-](https://globalguideline.com/interview/question/What_is_logical_system_How_to_create_and_why)**

role is created profile is generated after role role contain authorazations and objects profle contain combination of roles **Read More Answers.**

#### **Question # 16**

What is the common storage file for oracle?

#### **[Answer:-](https://globalguideline.com/interview/question/What_is_the_link_between_roles_profiles_and_projects)**

ora arch **Read More Answers.**

### **Question # 17**

Are any other tools other than SAP used to manage transport?

#### **[Answer:-](https://globalguideline.com/interview/question/What_is_the_common_storage_file_for_oracle)**

Revtrac--many in the market **Read More Answers.**

#### **Question # 18**

Explain What is ECC? what is the main difference between ECC and other older versions of SAP?

#### **[Answer:-](https://globalguideline.com/interview/question/Are_any_other_tools_other_than_SAP_used_to_manage_transport)**

In ECC6 and older version the major difference is of table space in older version the table space were with NO AUTO EXTEND feature but in ECC6 table space are with AUTO EXTEND feature.

#### **Read More Answers.**

#### **Question # 19**

What to do when we cannot login to a dialog server?

#### **[Answer:-](https://globalguideline.com/interview/question/Explain_What_is_ECC_what_is_the_main_difference_between_ECC_and_other_older_versions_of_SAP)**

When we are not able to login into Dialog Server we can goto command prompt to following path : c:/Usr/sap/mms/sys/exe:and type NIPING -t to self test the SAP system is working properly or not.If the self test is ok then we can check for DISP+WP whether it is running or not in console or else to goto Services and rerun oracle services.

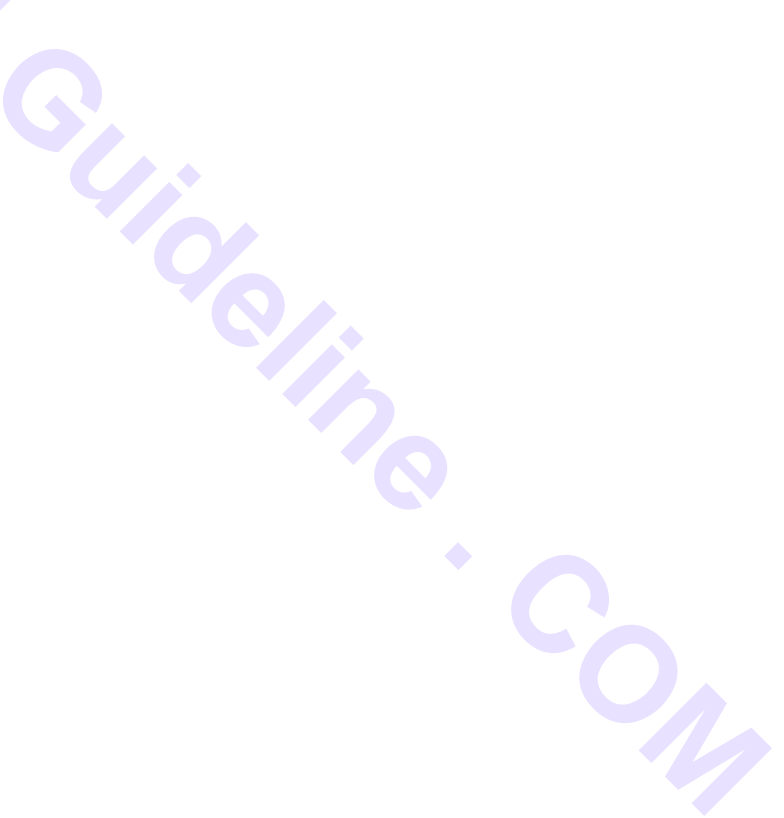

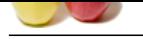

#### **[Question #](https://globalguideline.com/interview_questions/) 20**

What is saint update?

#### **[Answer:-](https://globalguideline.com/interview/question/What_to_do_when_we_cannot_login_to_a_dialog_server)**

**Global Guideline 20.**<br>
Schwart Guideline 20. Property and the computers 57.61.97.<br>
Schwart Guideline 20. Property and the computers for the context of the computers of the computers of the computers of the computers of th SAINT - for updateing SAP-Addon like componets ST-PI, ST-API etc SPAM - for updateing SAP support packs like basis,abap, ST-PI patches etc **Read More Answers.**

#### **Question # 21**

When will the table get automatically updated in the database IN ABAP? a) activating the table [b\) saving the tabl](https://globalguideline.com/interview/question/What_is_saint_update)e

#### **Answer:-**

a) activating the table **Read More Answers.**

## **Enterprise Resource Planning Most Popular Interview Topics.**

- 1 : SAP ALE IDocs Frequently Asked Interview Questions and Answers Guide.
- 2 : SAP Security Frequently Asked Interview Questions and Answers Guide.
- 3 : [SAP MM Frequently Asked Interview Questions and Answers Guide.](https://globalguideline.com/interview/questions/SAP_ALE_IDocs)
- 4 : [SAP PP Frequently Asked Interview Questions and Answers Guide.](https://globalguideline.com/interview/questions/SAP_Security)
- 5 : [SAP SD Frequently Asked Interview Questions and Answers Guide.](https://globalguideline.com/interview/questions/SAP_MM)

6 : [Enterprise Resource Planning \(ERP\) General Frequently Asked Inter](https://globalguideline.com/interview/questions/SAP_PP)view Questions and Answers Gu[ide.](https://globalguideline.com/interview/questions/SAP_SD)

- 7 : [SAP CRM Frequently Asked Interview Questions and Answers Guide.](https://globalguideline.com/interview/questions/ERP_General)
- [8 : SAP](https://globalguideline.com/interview/questions/ERP_General) PS Frequently Asked Interview Questions and Answers Guide.
- 9 : [SAP SRM Frequently Asked Interview Questions and Answers Guide.](https://globalguideline.com/interview/questions/SAP_CRM)
- 10 [: SAP PM Frequently Asked Interview Questions and Answers Guid](https://globalguideline.com/interview/questions/SAP_PS)e.

## **About Global Guideline.**

**Global Guideline** is a platform to develop your own skills with thousands of job interview questions and web tutorials for fresher's and experienced candidates. These interview questions and web tutorials will help you strengthen your technical skills, prepare for the interviews and quickly revise the concepts. Global Guideline invite you to unlock your potentials with thousands of **Interview Questions with Answers** and much more. Learn the most common technologies at Global Guideline. We will help you to explore the resources of the World Wide Web and develop your own skills from the basics to the advanced. Here you will learn anything quite easily and you will really enjoy while [learning. Global Guideline](https://globalguideline.com/interviews) will help you to become a professional and Expert, well pr[epared for](https://globalguideline.com/interviews) the future.

\* This PDF was generated from https://GlobalGuideline.com at **November 29th, 2023**

\* If any answer or question is incorrect or inappropriate or you have correct answer or you found any problem in this document then d[on](https://globalguideline.com/interviews)'[t hesitate feel free and e-m](https://globalguideline.com/interviews)ail us we will fix it.

You can follow us on FaceBook for latest Jobs, Updates and other interviews material. www.facebook.com/InterviewQuestionsAnswers

Follow us on Twitter for latest Jobs and interview preparation guides [https://twitter.com/InterviewGuide](https://www.facebook.com/InterviewQuestionsAnswers)

[Best Of Luck.](https://twitter.com/GlobalGuideLine)

Global Guideline Team https://GlobalGuideline.com Info@globalguideline.com